## [Pub.49LpG] Free Download:

## Microsoft Visio 2010 Step by Step PDF

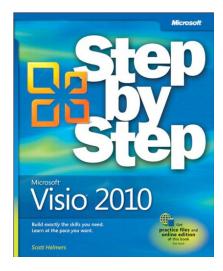

by Scott A. Helmers: Microsoft Visio 2010 Step by Step

ISBN:#| Date: 2011-04-15

Description:

PDF-099b8 | Experience learning made easy—and quickly teach yourself how to create professional-looking business and technical diagrams with Visio 2010. With Step by Step, you set the pace—building and practicing the skills you need, just when you need them! Build a variety of charts and diagrams with Visio templates Draw organization charts, floor plans, flowcharts, and more Apply color, text, and theme... *Microsoft Visio 2010 Step by Step* 

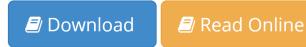

Free eBook Microsoft Visio 2010 Step by Step by Scott A. Helmers across multiple file-formats including EPUB, DOC, and PDF.

PDF: Microsoft Visio 2010 Step by Step ePub: Microsoft Visio 2010 Step by Step Doc: Microsoft Visio 2010 Step by Step

Follow these steps to enable get access Microsoft Visio 2010 Step by Step:

Download: Microsoft Visio 2010 Step by Step PDF

## [Pub.89cbN] Microsoft Visio 2010 Step by Step PDF | by Scott A. Helmers

Microsoft Visio 2010 Step by Step by by Scott A. Helmers

This Microsoft Visio 2010 Step by Step book is not really ordinary book, you have it then the world is in your hands. The benefit you get by reading this book is actually information inside this reserve incredible fresh, you will get information which is getting deeper an individual read a lot of information you will get. This kind of Microsoft Visio 2010 Step by Step without we recognize teach the one who looking at it become critical in imagining and analyzing. Don't be worry Microsoft Visio 2010 Step by Step can bring any time you are and not make your tote space or bookshelves' grow to be full because you can have it inside your lovely laptop even cell phone. This Microsoft Visio 2010 Step by Step having great arrangement in word and layout, so you will not really feel uninterested in reading.

Read Online: Microsoft Visio 2010 Step by Step PDF